# Lorain County Computer Users Group www.LCCUG.com info@LCCUG.com Volume 27 Number 3 March 2015

Number 3 March 2015

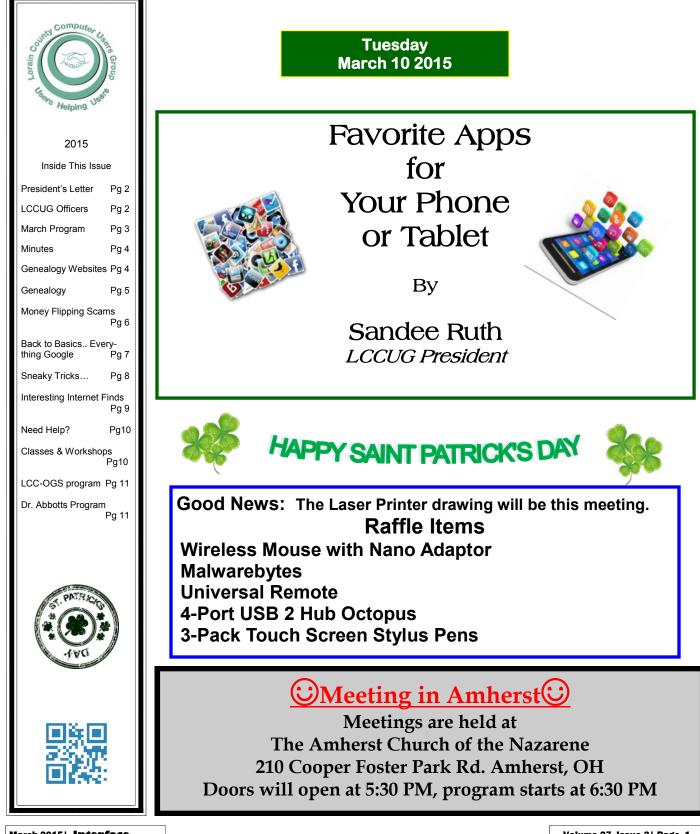

Volume 27 Issue 3| Page 1

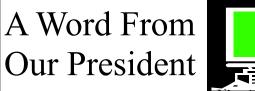

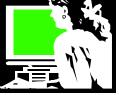

There are a number of scams out there that put our computers, our identities, and our checkbooks at risk.

Since we are in the tax season be aware of tax scams that are going around. You will find more information on these if you go to irs.gov and search for SCAMS.

There is also a short video to make you aware of these IRS scams: https://www.youtube.com/watch?v=0y5z0kWgBcM

Other scams going around this past year involve receiving a phone call from Microsoft or other computer company that tells you that you have been infected by a virus or malware and they want to take over your computer to help you. DON''T BELIEVE IT! They will infect your computer in the process and then you will really have a mess! This is called "scareware:" These cybercriminals use fear to compromise your computer and to steal your personal information, which may include credit card information and banking login credentials. If you get security notices saying you are infected and need to purchase software, these could very well be attempts to compromise your device. Close your browser window if this happens, even if you have to go to the task manager (ctrl-alt-del) and end the task!

#### Keep a Clean Machine

•Keep software current: Having the latest operating system, software, anti-virus protection, web browsers and apps are the best defenses against viruses, malware, and other online threats.

•Enable automatic updates: Most security software will automatically connect and update to defend against known risks. Turn on automatic updates if that's an available option.

•Protect all Internet-connected devices: Remember smartphones, tablets, gaming systems and other devices can be infected with viruses and malware, too. Protect them like you would your computer, including updating apps and operating systems.

**Plug & scan:** USB sticks, thumb drives, CDs, DVDs and other external media can be infected by viruses and malware. Use your security software to scan them.

#### **Connect With Care**

•When in doubt, throw it out: Delete any online communications (i.e., texts, emails, social media posts) that look suspicious, even if you think you know the source.

Get savvy about Wi-Fi hotspots: When using a public or unsecured wireless connection, avoid using sites and apps that require personal information like log-ins.

At staysafeonline.org you can learn about

Keep a Clean machine Spam & phishing

# LCCUG Officers For 2015

| President                       | Sandee Ruth<br>president@lccug.com       |
|---------------------------------|------------------------------------------|
| Vice President                  | Open                                     |
| Secretary                       | Don Hall<br>secretary@lccug.com          |
| Treasurer                       | Micky Knickman<br>treasurer@lccug.com    |
| Newsletter<br>Editor            | Pam Rihel<br>newsletter@lccug.com        |
| Web Page Editor                 | Richard Barnett<br>webpage@lccug.com     |
| Statutory Agent                 | Sandra Ruth<br>statutory_agent@lccug.com |
| Director of<br>Membership       | Dennis Smith<br>membership@lccug.com     |
| Director of<br>Advertising      | Richard Barnett<br>advertising@lccug.com |
| Director of<br>Public Relations | Open                                     |

Hacked accounts

Securing your home network

Protect your personal information with ID Theft & fraud information Passwords & securing your accounts Social networks Online shopping Backing up Thoughts on protect ting mobile devices Thoughts on parental controls

#### If You Think You're Infected

If you are notified, become aware, or suspect your computer has become a bot, take immediate steps to remove malware. You can find a list of free botnet detection and remediation resources at.

stopthinkconnect.org/keepacleanmachine.

Sandee Ruth Dresident

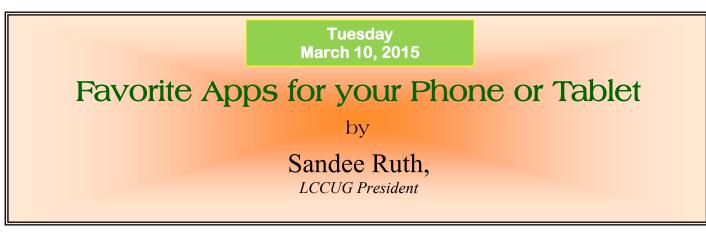

What can you do with your smart phone beyond making phone calls and text messages? We will demonstrate apps on the big screen that you might like to try.

How can you get the most out of your tablet? We will also look at apps for your tablet. Some will be the same as those you might use on a smartphone. We will look at:

- •Games that will fill your extra moments and actually be fun distractions or time wasters
- Do you like to read? What are apps for books, magazines, news, blogs, Facebook..?
- •We will look at useful apps that help you organize all kinds of things: recipes, movies, personal information
- Which apps will let you watch movies, TV, and listen to music?
- Do you want to carry your important information that is usually on your desktop computer with you: your genealogy files, banking information, medical info?
- What are the apps to access your email, search the internet, or video chat?

We will demonstrate how to find an app to do what you want and then how to select it and install it on your phone or tablet.

Come and look at a tablet and phone on the large screen and let's explore what is fun and useful.

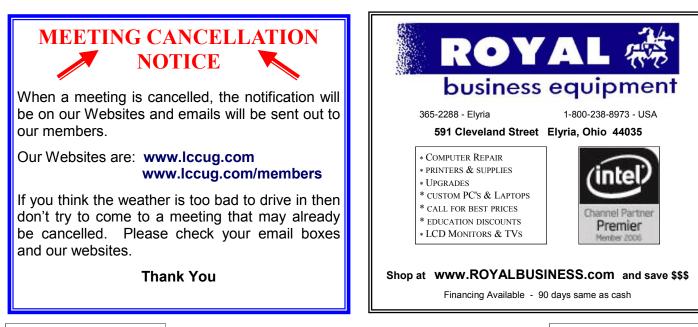

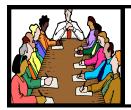

# Executive Board Meeting Minutes

# **FEBRUARY 3, 2015**

Attending this Google Hangout video meeting were Sandee Ruth, Don Hall, Micky Knickman, Richard Barnett and Dennis Smith.

With regard to future presentations Richard will check with NASA, Oberlin College (Apple info.) and banking. Sandee will check with the ink man.

The board agreed to hold the March officers meeting using Google Hangout.

Dennis reported on the 6 items selected for the February 10th meeting. Cost of prizes for December was \$28.

Sandee reported that people attending her Tablet Time meeting were interested in learning more about the many Apps available for their tablets and smart phones.

We need to promote the Laser Printer Raffle ticket sales since none were sold at the last meeting.

Richard moved, Sandee seconded the meeting be adjourned. Motion passed.

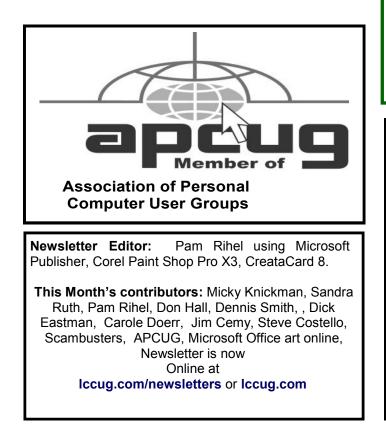

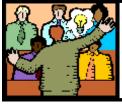

# General Meeting Minutes

#### **FEBRUARY 10, 2015**

President Sandee Ruth called the meeting to order. She informed members the *INTERFACE* was delayed and would be available soon.

She mentioned again the many useful and informative articles on the club's internet blog. Her next Tablet Time meeting will be held February 17.

Jim Vandemark of Vanemark Jewelers in Elyria presented a very informative, interesting program on jewelry. It included the change in value of gold thru the years and how gold relates to other precious metals. He explained how they use lasers in the jewelry business and the various colors of diamonds, both natural and man made.

There was no winner in the attendance raffle. Micky won the software/hardware raffle. Enio Fernandez won the roll over raffle and picked the Joker.

Dennis moved, Micky seconded the meeting be adjourned.

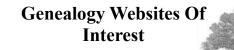

**Online:** Go to www.vitalrec.com, where detailed information about accessing death records can be found. This is one of the best free-access websites anywhere, supported by most of the state vital statistics offices with frequent updates.

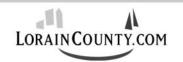

Where Local Technology Information Can Be Found 24/7

TECHNOLOGY

.

March 2015 | Interface

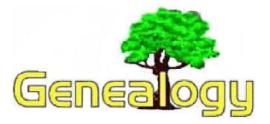

Pam Rihel prihel1947@gmail.com Dick Eastman http://www.eogn.com

# Back Up Your Hard Drive to a 256-Gigabyte Flashdrive

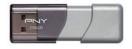

#### USB 3.0 256GB READ WRITE 130MB/s

Flashdrives (also called thumbdrives or data sticks or USB drives or a variety of other names) are amongst the handiest devices available for a computer owner. Now the capacity of thumbdrives is increasing and the prices are decreasing. Where have we heard that before in the computer industry?

A flashdrive is a small piece of equipment used to store and transfer information for computers using a USB connection. You can use a flash drive to store music, photos or other documents. Flashdrives are also frequently used to transfer files from one computer to another (sometimes called "sneakernet") and also to make backup copies of information storied on a desktop or laptop computer.

Early flashdrives would store less than a gigabyte of data but things change quickly in the computer business. Storage capacities have grown rapidly over the years. Today, you can even purchase flashdrives with one terabyte (1,000 gigabytes or 1,000,000 megabytes) of storage space although at astronomical prices. See <u>http://goo.gl/bxxDn2</u> for one high-priced example.

If a computer user can settle for less storage space, prices become enticing.

<u>TigerDirect.com</u> was now selling PNY 128GB Turbo Flash Drives for only \$34.99 and even PNY 256GB Turbo Flash Drives for \$89.99 (both prices were after applying a discount coupon at checkout). These are the lowest prices I have seen for high-capacity flashdrives. The prices also include free shipping. The sale ended February 28.

For years, many of us have used flashdrives to store small amounts of data and carry the information in a pocket or purse. Now these higher capacity drives can even store the entire contents of many computers. For instance, my laptop has a 256-gigabyte hard drive. I can now insert a reasonablypriced 256-gigabyte flashdrive into the laptop's USB connector and back up the entire hard drive.

There is one thing to keep in mind, however. Copying gigabytes of data through any USB connector will require some amount of time. The new USB 3.0 standard is much faster than the older USB 2.0 standard that has been used for years. The PNY flash drives that are now on sale fully support the faster USB standard. If plugged into a computer that also supports USB 3.0, the result will be much faster transfers than using an older USB 2.0 flash drive.

All USB 3.0 flash drives are backwards compatible with the older standard. You can purchase a newer USB 3.0 flash drive and plug it into your computer that only supports USB 2.0. It will work perfectly although data transfers will be conducted at USB 2.0 speeds. Should you later upgrade to a new computer that supports USB 3.0, the new flash drive will obviously will then take advantage of the higher speeds available.

You can find the PNY Turbo USB 3.0 Flash Drives for sale on the TigerDirect web site at <u>http://goo.gl/TZxGuU</u>. Click on the icons labeled "Available in:" to select the storage capacity that interests you.

| Available in: | 32 64 12<br>GB GB G | 8 256<br>6 GB |
|---------------|---------------------|---------------|
| Shipping      | In Stock (          | Details)      |

**Disclaimer:** I am not compensated in any way for writing this article. I am simply a fan of flashdrives and a long-time TigerDirect customer. I ordered my 256-gigabyte flashdrive a few minutes ago.

**Update on 24 February:** I received the PNY 256-gigabyte flash drive today and immediately tested it. I copied a few files from my MacBook Air laptop to the flash drive and everything seemed to copy quickly. The MacBook Air does have USB 3.0 port so it does copy files quickly to and from the PNY flash drive's USB 3.0 connections.

As I write these words, the laptop is making a full backup of it's 256-gigabyte solid state "hard drive" to the PNY 256gigabyte flash drive. While the MacBook Air's storage capacity is 256-gigabytes, I am only using about 135 gigabytes so far.

Do you have comments, questions, or corrections to this article? If so, please post your words at the end of <u>this article</u> in the Standard Edition newsletter's web site where everyone can benefit from your words. You might also want to read comments posted by others there.

The following article is from Eastman's Online Genealogy Newsletter and is copyright 2014 by Richard W. Eastman. It is re-published here with the permission of the author. Information about the newsletter is available at

http://www.eogn.com

# ScamBusters.org

# Money Flipping Scam Hits Social Networks

It's been around for years, but money flipping is getting a new lease of life, thanks to the Internet and social media.

The concept is as simple as it is bold. A crook simply claims he knows a trick that will double or triple your money in just a few minutes, if you'll just send it to him.

Sometimes, they say their technique involves a littleknown quirk in the way the money wiring system works. But, of course, this is really a technique for getting victims to send money electronically, which is then untraceable.

In other variations, they claim the twist works with prepaid debit cards. You're supposed to buy one and send an email or phone message to the perpetrator with the card number and PIN.

And then you sit back to wait for a huge return - usually claimed to be \$1,000 for each \$100 "invested," which supposedly will happen in minutes in the form of an increased card balance. But it's a long wait. In fact, a never-ending one.

Hundreds of money flipping websites have recently sprung up, usually adorned with mouthwatering photos of piles of cash and scores of bogus testimonials from people who are supposed to have made a fortune.

They're either promoted on social networking sites, notably Instagram, or they use part of the name of the social network in their own website name.

"Many scammers use aliases or profile names that seem normal (e.g., Lucy Adams, Martez Brands, and Christa Henderson)," the National Consumers League (NCL) reports, "while other scammers' usernames explicitly allude to their intent on flipping money (e.g., MillionDollarJeff and Quick Money)."

They often also claim they just happened to have stumbled across this moneymaking trick and wanted to share it.

Sometimes, they might suggest they'll take a small commission for passing on the "secret" but, as we know, they take it all!

These scammers subsequently block access from victims who try to contact them to find out what has happened. It's amazing that people would actually fall for this scam, but they do.

As NCL says: "Anyone who claims to be able to turn small amounts of money into a large amount in minutes is trying to scam you."

It seems most of the victims are quite young — in their late teens or 20s — and so may not have heard of money flipping schemes before. Plus, they use social media a great deal.

NCL spokesman John Breyault is quoted by the Savvy-Money consumer finance site as observing: "On Facebook and Instagram, it's so easy to fake a legitimatelooking profile. With young, heavy social media users, that establishes a lot of trust."

As a general rule, you should always be wary about any request to buy a prepaid debit card and pass on the details to someone you don't know.

It carries exactly the same risk as wiring money — you simply don't know where it's going to or who has it. You can usually also confirm that it's a scam by doing a Google search on the name of the person who claims to be offering you the money flipping deal.

And if you suspect either that you're a victim of this scam or if you come across a site promising one, you can report it to the NCL at Fraud.org.

The bottom line is there's no such thing as real money flipping like this, so, if you hear about a scheme, just give it the cold shoulder.

> Copyright Audri and Jim Lanford. All rights reserved. Reprinted with permission. Subscribe free to Internet ScamBusters at http://www.scambusters.org

#### Computer Systems Unlimited, Inc.

We are a full service computer/peripheral sales and repair Company specializing in custom built Pc's, network design, software integration, and everything inbetween. We are located in the small college town of Oberlin, Ohio, and for four-

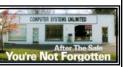

teen years have been providing unrivaled service to home users, small and large businesses all over Ohio as well as State and local government agencies. All of our systems and networks are tailored to meet the individual needs of our customers.

Onsite service and repair for all networks and systems, In house service and repair, Pick up and drop off, Printer repair and cleaning, Laptop repair, Software troubleshooting, Custom designed networks and pc's, MAC repair, Parts replacement & Expert advice and support and Data Recovery.

\* Computer Systems Unlimited is happy to offer a 5% discount on all computer systems ordered by LCCUG members. \* Computer Systems Unlimited will also offer a free computer diagnostics check, (a \$25 value), for all LCCUG members.

Visit our web site at **www.csuoberlin.com** for more of what we can do. **Store Hour** Monday 9-5:30 - Thursday 9-5:30 - Friday 9-5 - Saturday 9-1

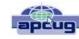

# **BACK TO BASICS** Everything Google

By Jim Cerny, 2nd Vice President, Sarasota TUG, FL January 2015 issue, Sarasota Technology Monitor www.spcug.org jimcerny123@gmail.com

Why consider Google at all? Google never seems to sit still. They are constantly offering new free tools and actively improving the ones they already provide. Using what Google has to offer has many advantages, here are the "pluses" in my book and I am sure there are many more. You can find out more about any of them by, well, "Googling" them!

I started by converting my email to Gmail. Gmail helped me forward my old email to my new Gmail address and copied over my contact list as well. But the sweet thing was, now that I had a Google account (your Gmail address is your Google account) I now had access to everything Google.

Google Drive (formerly Google Docs) allows you to create, from scratch, new spreadsheets, documents, presentations and more, all for free and saved on the Google Drive in the "cloud". Their tools are every bit as good as Microsoft's and easy to use. When you create a file on Google Drive it is available to you anywhere on any computer via the internet. These files are now also available to anyone else (who also has a Google account) to access them if you give permission for them to do so. It is an easy way to share files and photos with others. You can also give them permission to update or change the files if you wish. And no one has to purchase any software. If you (or anyone) already has files (spreadsheets, documents, presentations) in Excel or Word or PowerPoint you can copy them to your Google Drive and it will convert them to the Google format. Likewise, you can copy a file from Google Drive and save it as a Microsoft file type.

**Google Earth** is really an amazing and fun exploration tool. It is great just to explore other cities, countries, or any place on earth. There are many options and ways to use this app, but I just cannot get over how it amazes me. When it started the images taken from satellites were wonderfully detailed and you could zoom in and see even people walking in the streets. But more recently Google Earth has improved to include 3-D images showing the differences in elevation of mountains and even individual buildings in cities. When you learn to use the easy controls (mouse or fingers on touch-screens) you can "fly" over the earth and zoom in on anything you want. If you zoom in close enough, Google Earth changes to "street view" which gives you views as if you were standing on the street on that exact spot. If you are an engineer-type, you will enjoy learning how they did all this.

**YouTube** is a place to find videos. You will probably not find the latest movies here but most anything else you can.

Enter the name of your favorite entertainer and you will find many videos of them doing a show or their spot as a guest on another TV program. Want to learn how to do something? – enter a question such as "How do I replace a window?" and get hundreds of videos showing you how to do it. Now think about this for a moment – you can ask YouTube "How do I create a group mail on Yahoo mail?" it will provide you with videos showing you how. It helps to be very specific with the product or version of what you want to learn more about. You can also view things such as classes recorded at major universities, cooking food, travel, movie trailers, old TV and radio programs, and, well, there is just no limit. Just think of YouTube as the "Google search" for just videos.

How many products, applications, and tools does Google have? I have no idea. Probably several more than they did a week ago. I think the key is to want to explore and find out. Get into the habit of "Asking Google" anything and you will be amazed.

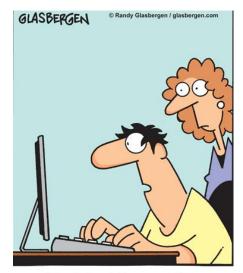

"I'm trying to be more active. Which one burns more calories, Twittering, Blogging or Googling?"

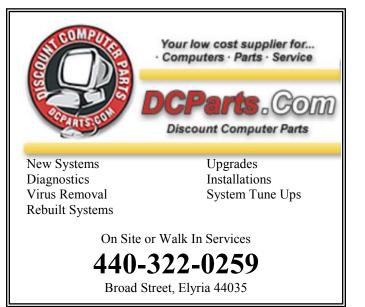

# ScamBusters.org

# Sneaky Tricks Steal Credit Card Numbers and Escrow Payments

There's no end to the ingenuity of scammers when it comes to stealing credit card numbers, as we're about to explain in this week's Snippets issue.

In one of the latest tricks, what seems to begin as a lovely gesture turns into a sneaky and clever trick to get your card number, plus the security code on the back, right on your doorstep.

You're almost bound to feel thrilled and intrigued when a uniformed courier turns up at your front door with a bottle of wine and a basket of flowers.

And because he's delivering alcohol, maybe you won't feel surprised or suspicious when he tells you there has to be a special, small delivery charge of \$3.50.

But because he's supposedly not allowed to handle cash, he tells you he needs to collect your payment via credit card.

He swipes your card and checks the security number on the back, tips his peaked cap and is soon on his way.

What you don't know is that when he swiped your card and read your security number, he instantly transmitted them to an accomplice in another state, who now has your name, address and all relevant card details.

Literally within seconds, the accomplice uses those details to make Internet purchases worth several thousand dollars, buying products that are often sent to a PO Box, an unoccupied property or to an innocent "mule" for forwarding to another destination, usually overseas.

By the time you know about it, your monthly card bill has gone through the roof.

And although you'll almost certainly be protected against most of the damage by your card company's fraud policy, you'll need to replace your card, amend recurring payments and possibly face other credit problems. Action: Simply this: Unless you personally ordered something for payment on delivery (increasingly rare these days), don't hand over your card to a front door caller you don't know — whether he claims to be a courier, a utilities worker or anyone else after your money.

There's actually no reason why you should have to pay extra for a delivery of alcohol but if someone demands it, just refuse, even at the risk of upsetting a genuine sender or failing to satisfy your curiosity.

#### **Calling Yourself?**

Another ruse that relies on exploiting our curiosity aims at getting you to pick up on an incoming telesales call.

We've previously explained in <u>Scammers Can Now</u> <u>Use Fake Caller ID Number</u> how scammers are able to spoof a legitimate caller ID to fool you into thinking a call is genuine.

But how about when the caller ID actually shows that the source of the call is ... you?

That's what's been happening across the country in recent months, prompting scores of victims to pick up the phone only to hear an illegal robocall offering to lower victims' credit card interest rates.

And, yes, once again, the call aims to collect your credit card number.

It also employs a well-known trick of inviting victims to "Press 1" to opt out of further calls.

Of course, it does nothing of the sort. Instead the scammers pass on your number as "active" to other illegal telemarketers.

Action: There's no reason why caller ID would ever show your own name and number on an incoming call, so don't answer it.

And, remember, incoming robocalls are mostly illegal so if you hear a recorded message from someone you haven't agreed may call you, it's likely a scam.

And don't ever "Press 1" to opt out of calls — unless you want more of them.

Copyright Audri and Jim Lanford. All rights reserved. Reprinted with permission. Subscribe free to Internet ScamBusters at http://www.scambusters.org

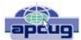

# Interesting Internet Finds – December 2014

Steve Costello, Editor, Boca Raton Computer Society, Florida January 2015 issue, Boca Bits www.brcs.org editor@brcs.org

In the course of going through the more than 300 RSS feeds, I often run across things that I think might be of interest to other user group members.

The following are some items I found interesting during the month of December 2014.

An Introduction and a Quick Guide to Sandboxie

http://www.techsupportalert.com/content/introductionand-quick-guide-sandboxie.htm

You have probably heard Sandboxie mentioned at the Freeware SIG, or a general meeting. If you use Microsoft Windows, using Sandboxie is recommended. This post tells what Sandboxie is and does, as well as a quick guide to using Sandboxie.

Android 5.0 Lollipop Review: An Ambitious Start Down Android's New Path

http://www.greenbot.com/article/2850968/android-50lollipop-review-an-ambitious-start-down-androids-newpath.html

If you have been hearing about Android 5.0 Lollipop, but have not been able to get it yet, read this post to learn what it is all about, and what it means to you.

How to Use Skype on Android For Beginners

http://www.makeuseof.com/tag/use-skype-androidbeginners/

I have found that a lot of Android users don't know they can get Skype on their smartphone/tablet. If you are one of these Android users, check out this post from MakeUseOf.

All the Wget Commands You Should Know

http://www.labnol.org/software/wget-command-examples/28750/

Do you remember Wget? This post has 20 examples of using the utility.

Wikipedia says:

"GNU Wget (or just Wget, formerly Geturl) is a computer program that retrieves content from web servers, and is part of the GNU Project.

Its features include recursive download, conversion of links for offline viewing of local HTML, and support for proxies. It appeared in 1996, coinciding with the boom of popularity of the Web, causing its wide use among Unix users and distribution with most major Linux distributions. Written in portable C, Wget can be easily installed on any Unix-like system and has been ported to many environments, including Microsoft Windows, Mac OS X, OpenVMS, HP-UX, MorphOS and AmigaOS."

The following are some items I found interesting during the month of November 2014.

# Five Places to Find New Uses for Old Smartphones and Tablets

# http://www.techsupportalert.com/content/five-places-find-new-uses-old-smartphones-and-tablets.htm

If you get new smartphones or tablets this holiday season, check out the links in this post from Gizmo's freeware blog for ways to reuse the old ones, instead of just getting rid of them.

*Why You Should Connect a PC to Your TV (Don't Worry; It's Easy!)* 

http://www.howtogeek.com/200557/why-you-should-connect -a-pc-to-your-tv-dont-worry-its-easy/

OK, you have a Roku, or a Chromecast, or some other streaming device. HowToGeek explains why you should connect a PC to your TV too. The post also has advice to hook it up and control the PC.

How to Connect Two Computers or Laptops Wirelessly

http://www.online-tech-tips.com/computer-tips/how-toconnect-two-computers-or-laptops-wirelessly/

#### 8 Reasons Email is Wonderful

#### https://askleo.com/8-reasons-email-is-wonderful/

With Facebook, Twitter, Google Plus, and so many other ways of communicating, some people forget about email and consider it dead. Leo debunks the idea that email is dead and gives good reasons why email is wonderful, all of which I agree with by the way.

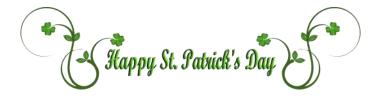

# NEED HELP? CALL FOR HELR

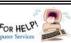

# Here's Who to Contact:

#### **Neil Higgins**

440-967-9061 - higgins.neil@gmail.com Evenings 6 p.m. -10 p.m. + Weekends Hardware, Linux & Windows Operating Systems, Tweaking your system

#### **Micky Knickman**

440-967-3118 - micky@knickman.com Evenings 5 p.m. – 7 p.m. + Weekends General Software Configuration, Hardware Installation, Basic to Advanced Windows

#### Lou Koch

#### lkkoch@centurytel.net

Microsoft Office: Excel, Word, PowerPoint, Publisher, Access, & Outlook, Basic to Advanced Windows

#### **Richard Barnett**

440-365-9442 - Richard216@aol.com **Evenings & Weekends** General Software Configuration, Hardware Installation, Basic to Advanced Windows & Web Page Design

#### Sandee Ruth

440-984-2692 - sandee29@gmail.com Basic Word Processing, Windows, & Web Design Advanced Internet

#### Pam Casper Rihel

440-277-6076 6:00 p.m. to 10:00 pm Monday thru Thursday Genealogy help prihel1947@gmail.com

If any of our members are interested in helping other users with what programs you are adept at, please contact any of our officers with you name, what program or programs you would be willing to give help with, you email address and or phone number and when you would like to have them call you. Thanks

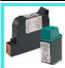

# **Computer Club News**

#### **Don't Forget to Bring in Your Used Ink Cartridges**

#### LCCUG is collecting empty ink cartridges.

Our Club is recycling used ink cartridges and using the rewards we earn to buy more prizes for the club raffle.

If you have empty ink cartridges laying around, please bring them to our meetings and any officer will gladly take them off your hands.

**Recycle & Help Our Club, Too!** 

# LCCUG ONGOING WORKSHOP

ALL ARE FREE AND OPEN TO THE PUBLIC

# Problem Solving Workshop

Date: Tuesday - February 17, 2015 Time: 5:30 - 8 pm Instructor: Micky Knickman Place: Amherst Church of the Nazarene 210 Cooper Foster Park Rd.,44001

Learn how to repair or update your computer by changing hard drives, memory, CD ROMs, etc.

Members are encouraged to bring their computers anytime before 7:30 pm for assistance from Micky, Neil or other knowledgeable members.

# Learning About Electronics

Date: Tuesday - March 17, 2015 Time: 5:30 - 8 pm Instructor: Sandee Ruth Place: Amherst Church of the Nazarene 210 Cooper Foster Park Rd.,44001

Learn how to use you electronic devices.

Members are encouraged to bring their tablets, iPod, kindles, etc. at 5:30 pm for assistance from Sandee and any other knowledgeable members. Public is welcome to sit in these classes.

# **MEMBERSHIP WITH** LCCUG:

Yearly dues are \$25.00. We are still offering a new membership option: You can now sign up for a 5 year membership for only \$75!! Why not consider this convenient option. For more information contact:

**Dennis Smith** Director of Membership, membership@lccug.com.

Directions to Meetings: A map and directions to our meetings can be found on our Members' web page:

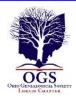

## The Lorain County Chapter of OGS

is having it's next meetings on :

March 9- "Analyzing & Understanding the US Federal Census" presented by Deborah Abbott. This presentation will discuss how the US Federal Census records play one of the most important roles in genealogical research. If used correctly your ancestors will come alive, but in some cases these records are not used to their full potential. Most are looking for the names of their ancestors and possible family members, seldom paying attention to additional family information that is provided and often missing clues that can lead to other records. This session will help you look at census records as a road map to successful genealogical research.

#### LOCATION

North Ridgeville Library, 35700 Bainbridge Rd. North Ridgeville, Oh*io*. Meetings are free and open to the public. Social time is at 6:30 PM and the program begins at 7:00 PM.

Jean Copeland: jecopeland1975@gmail.com. or Pete Hritsko: hritsko@centurytel.net

# Attention! Attention!

# Attention!

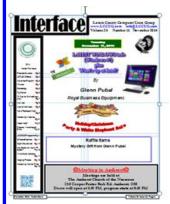

Now you can get a 5 year membership to LCCUG for only \$75.00.

This is a savings of \$50.00. Can't beat this price.

So talk to Micky Knickman our Treasurer and get started on your 5 year membership today.

Don't wait until this great offer disappears.

Sign-up today...

# Dr. Deb Abbott, here on April 14th, 2015 Cluster Genealogy

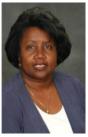

#### "Do Your Roots Need Untangling? If So, Try Stepping Out on a Limb! Cluster Genealogy May Hold the Clue"

"Our ancestors lived among many, therefore we can not research them as if they lived in isolation. Researching our family history through extended family members, neighbors and the community may answer

questions and provide information about our own ancestors not found elsewhere".

Deborah A. Abbott, Ph.D., is an adjunct faculty member at the Institute of Genealogy & Historical Research (IGHR) at Samford University in Birmingham, Alabama and currently serves as the Cleveland District Trustee on the Ohio Genealogical Society (OGS) Board. She is past-president of the African-American Genealogical Society, Cleveland, Ohio (AAGS) and a retired professor of Counseling from Cuyahoga Community College in Cleveland. She holds both the Bachelor of Science and Masters of Education degrees from Tuskegee University (Alabama) and the Ph.D. degree from Kent State University (Ohio).

Please keep this date open. This will be an excellent program. Learn all about Clustering your family together.

Dr. Abbott is an excellent speaker and you will learn so much from her.

Bring along family and friends and lets show Dr. Abbott that we really appreciate her coming all the way from East Cleveland.

Hope to see all our members and their friends at this meeting.

## LCCUG Members Page

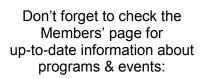

http://www.lccug.com/members